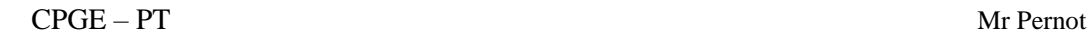

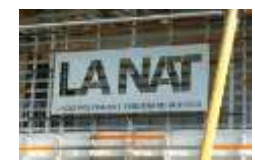

## TD Moteur asynchrone

## **Exercice 1 :**

Le bon de commande d'un moteur asynchrone porte les indications suivantes :

- tension d'alimentation: **230 V / 400 V; 50 Hz**; couplage étoile ;
- puissance utile: **15 kW**; intensité en ligne correspondante: **33 A**; facteur de puissance: **0,85**; fréquence de rotation nominale dans ces conditions: **720 tr/min**. A l'aide de ces indications, calculez :
	- 1. Le nombre de paires de pôles p du moteur (le glissement devant être faible)
	- 2. Son glissement en charge g
	- 3. Le couple utile Tu nominal
	- 4. Le rendement η au régime nominal

## **Exercice 2 :**

Complétez les chronogrammes suivants. On supposera Q1 fermé.

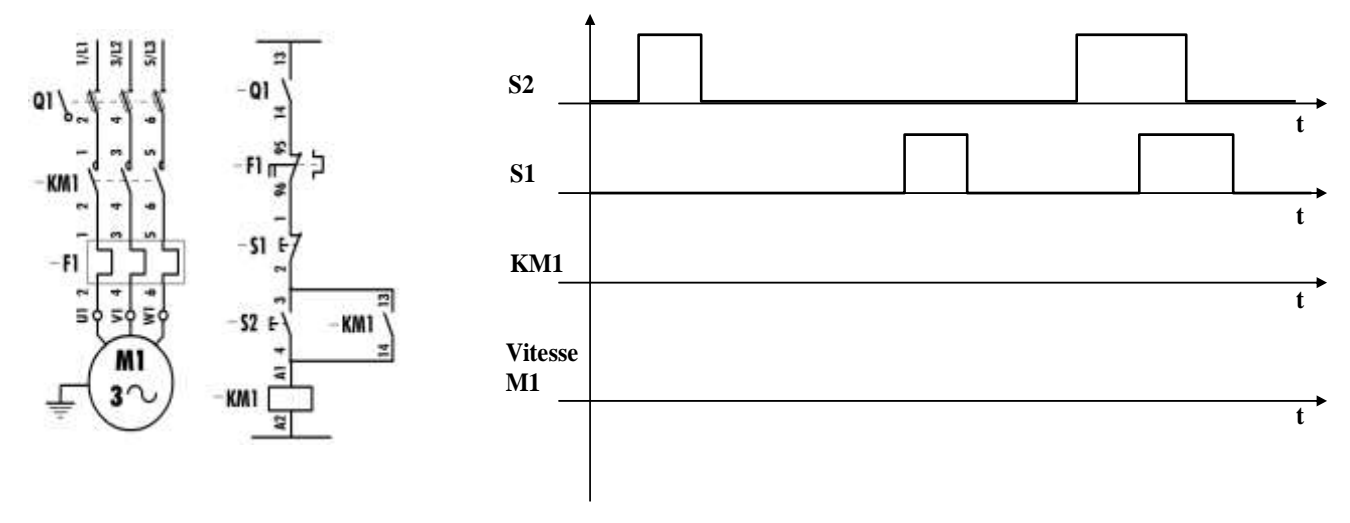

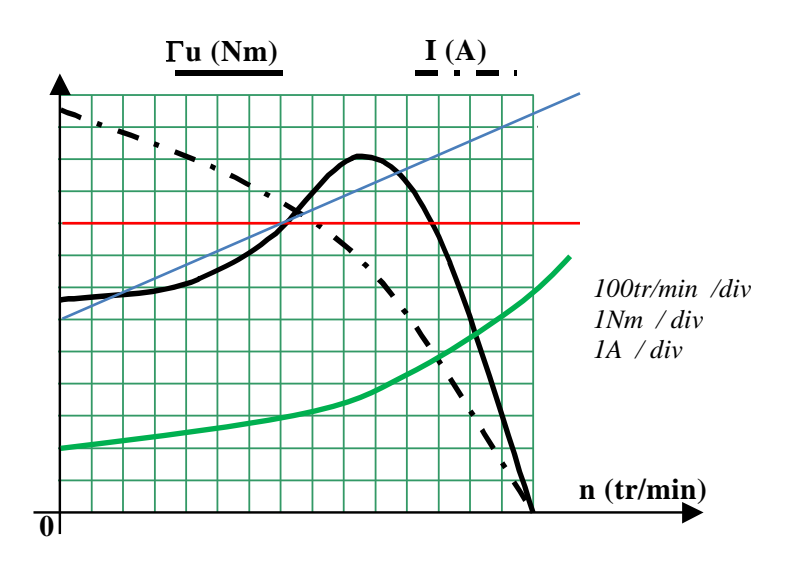

La figure ci-contre donne les caractéristiques électromécaniques d'un MAS, alimenté par un réseau **230V /127V**, câblé en triangle. Son facteur de puissance au point de fonctionnement est de **0.85**.

**u** = Couple utile sur l'arbre du MAS

**I** = Courant en ligne absorbé par le MAS

- 1. Déterminer le couple de démarrage et le couple maxi du MAS
- 2. Légendez sur la figure précédente les courbes  $\Gamma$ r = f(n) des couples résistants suivant :

 $\Gamma$ r1 = 9  $\Gamma$ r2 = 6 + 4,1.10<sup>-3</sup> n  $\Gamma$ r3 = 2 + 2,3.10<sup>-6</sup> n<sup>2</sup>

- 3. Donner pour chaque cas de couple résistant appliqué au moteur :
	- *- Le comportement de l'ensemble charge + moteur*
	- *- Le point de fonctionnement*
- 4. La charge appliquée au moteur est  $\Gamma$ r3.

Déterminer :

- Le couple d'accélération à la mise sous tension
- La vitesse de rotation en régime établi

Calculer en régime établi :

- Le glissement
- La puissance utile
- La puissance absorbée
- Le rendement